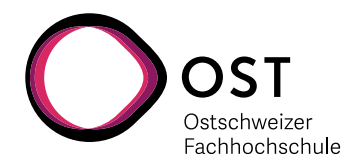

# **Merkblatt** Studieren mit Sehbehinderung

Studierende mit einer Sehbehinderung sind auf die Unterstützung der Dozierenden angewiesen, da sie unterschiedliche Hilfsmittel brauchen (z.B. Computer mit Spezialsoftware, Lupe oder Kamera), um die Vorlesungen besuchen zu können. Das vorliegende Merkblatt<sup>[1](#page-0-0)</sup> gibt einige Hinweise, wie Sie Studierende mit einer Sehbehinderung bestmöglich unterstützen können.

# **Unterstützungsmöglichkeiten seitens der Dozierenden:**

#### **Lernplattform**

- Stellen Sie sämtliche Vorlesungsdokumente (PowerPoint, Literatur zur Vorbereitung, Handouts) vorgängig auf Moodle, damit die Betroffenen die Unterlagen mit ihrer Spezialsoftware aufbereiten und lesbar machen können.
- Für eine gute Orientierung auf Moodle sind Studierende mit Sehbehinderung auf eine übersichtliche und einheitliche Gliederung angewiesen. Kennzeichnen Sie die Modultage mit Vor-lesungsdatum, Namen der Dozierenden und den dazugehörigen Unterlagen (idealerweise gekennzeichnet nach PPP/Pflicht-/Fakultativliteratur).

#### **Schrift und Grafiken**

- Verwenden Sie eine einfache Schrift (Arial, Calibri) und keine Schriftarten mit Serifen (Times New Roman, Courier, Lucida Bright).
- Benutzen Sie Schwarze Schriftfarbe für einen grossen Kontrast.
- Heben Sie Wichtiges lieber fett oder unterstrichen als kursiv hervor.
- Stellen Sie Grafiken und Mindmaps mit gutem Kontrast dar (schwarze Schrift auf weissem Hintergrund, allenfalls mit farbiger Rahmung). Idealerweise stellen Sie eine Alternative mit Reintext zur Verfügung, der von den Spezialprogrammen gelesen werden kann.
- Falls Sie Text mit farbigem Hintergrund kombinieren, achten Sie auf einen möglichst grossen Kontrast.

#### **Scans und Filme**

- Scannen Sie Bücher mit der Auflösung von mindestens 300dpi (noch besser 600dpi).
- Achten Sie auf einen sauberen Text ohne Markierungen, Unterstreichungen und Notizen.
- **Idealerweise werden Buchseiten einzeln und gerade gescannt.**
- Verlinken Sie Filmquellen direkt auf der PowerPoint oder auf Moodle, so dass die Studieren-den den Film direkt auf ihrem Laptop mit der Spezialsoftware verfolgen können.

# **Didaktische Hinweise**

- Benutzen Sie für Flipcharts einen dicken, wenn möglich schwarzen Stift.
- Verbalisieren Sie, was Sie aufschreiben und was Sie aufzeigen (Pointer, Verweis auf Folien, Flipchart, Visualizer).
- Achten Sie auf eine gute Ausleuchtung des Raumes und schalten Sie das Licht in der Nähe der Beamer-Leinwand für eine bessere Lesbarkeit aus.
- Setzen Sie sich für Ruhe im Raum ein. Eine konzentrierte Atmosphäre begünstigt, dass die Vorlesung durch Betroffene besser verfolgt werden kann.

Für Fragen steht euch Carmen Pistek von der Anlaufstelle barrierefreie Hochschule gerne in einem persönlichen Beratungsgespräch zur Verfügung. barrierefrei@ost.ch, Telefon: 058 257 16 24

<span id="page-0-0"></span><sup>1</sup> Das Merkblatt der Anlaufstelle barrierefreie Hochschule entstand auf Initiative und unter Mitarbeit von Christine Schöni, Studentin BSc Soziale Arbeit, 2019.

#### **Simulationen**

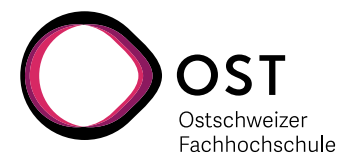

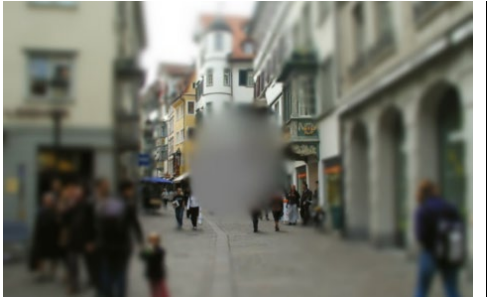

Makuladegeneration Röhrenblick

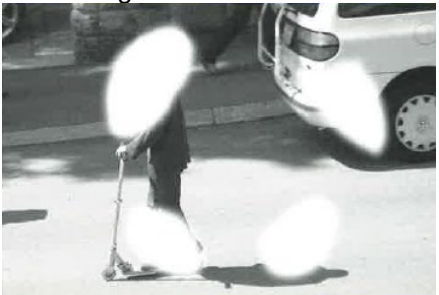

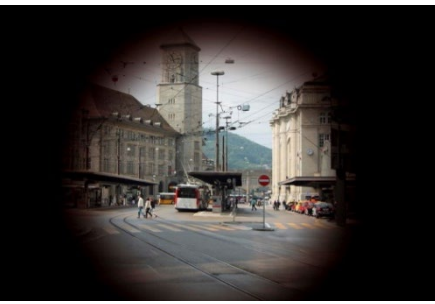

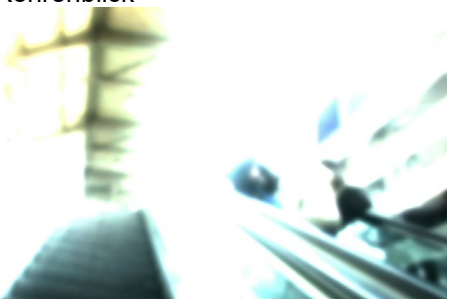

Netzhautdegeneration Blendung bei Netzhautdegeneration

# **Gute Kontraste**

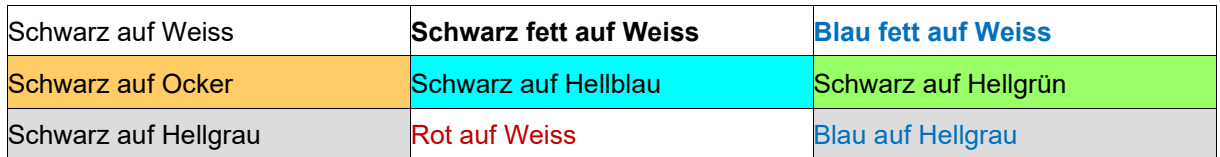

# **Schlechte Kontraste**

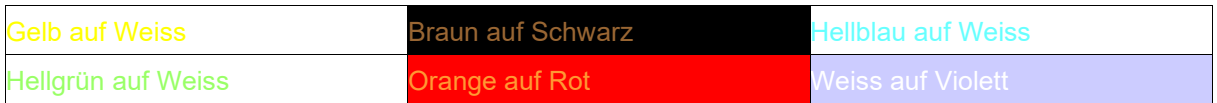

# **Grafiken ohne Alternativtext**

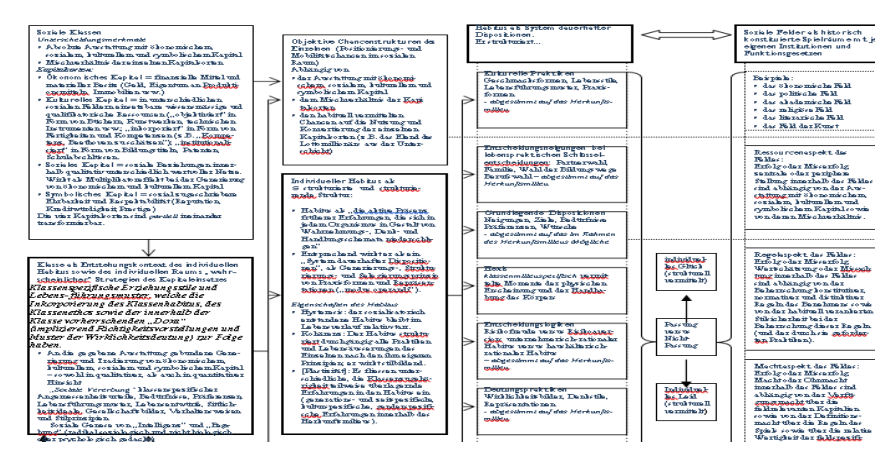

Schwierige Übersicht bei Verschachtelungen. Zumindest ein Alternativtext hilft, die Grafik zu verstehen.

OST Ostschweizer Fachhochschule Rosenbergstrasse 59 9001 St. Gallen Switzerland

T +41 58 257 16 24 barrierefrei@ost.ch

Seite 2